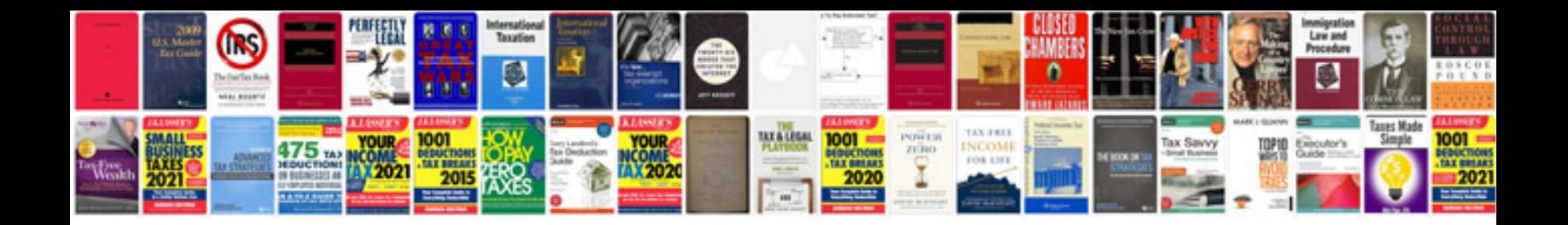

**Renault kadjar service intervals**

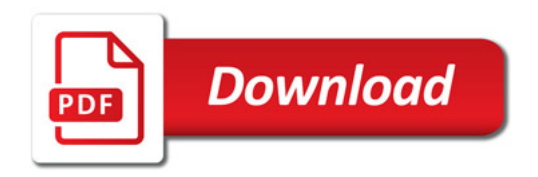

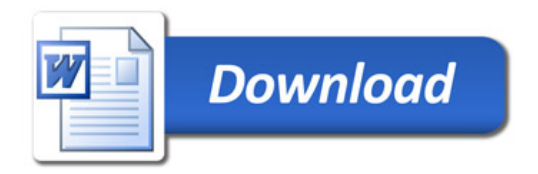